# **EUROPRACTICE DESIGN TOOLS SYNOPSYS SIMPLEWARE ORDER FORM** V. 20231010 **Page 1 of 5 PLEASE COMPLETE ELECTRONICALLY**

**EUROPRACTICE Membership Number:** .......................................................

**Fill & Sign in the free Adobe Acrobat Reader DC is recommended [click for guidance](https://www.europractice.stfc.ac.uk/media/pdf/ordering/adobe_acrobat_reader_dc_instructions.pdf)**

EUROPRACTICE membership and access to design tools managed by

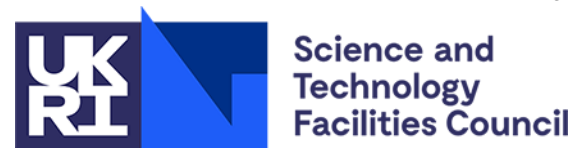

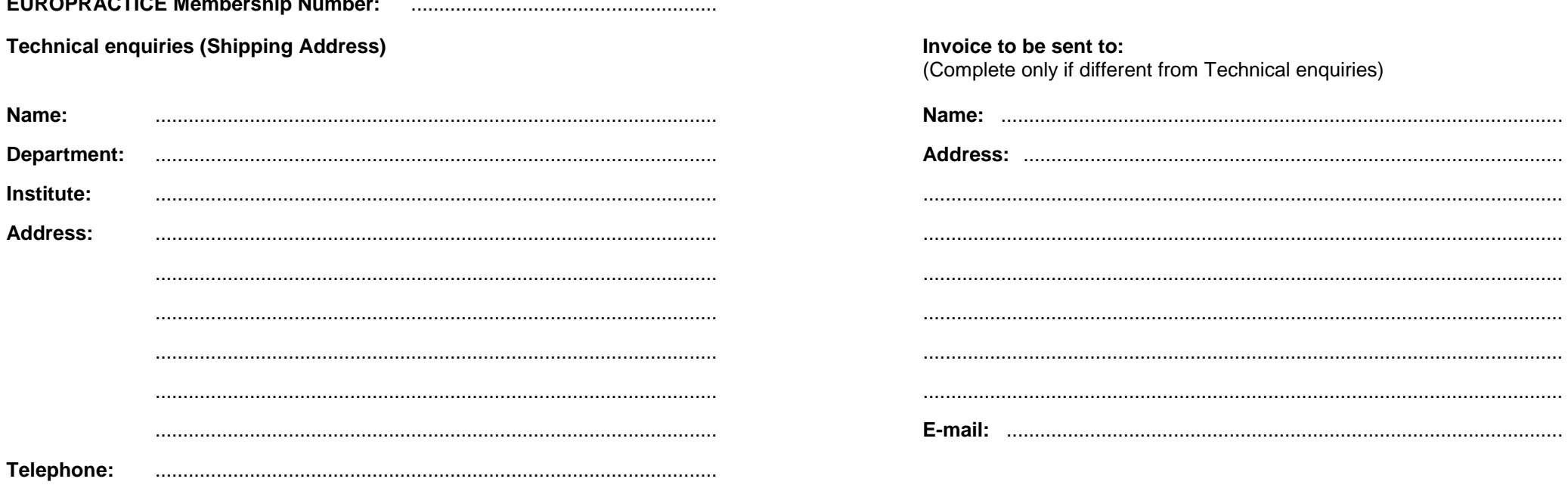

**E-mail:** .....................................................................................................

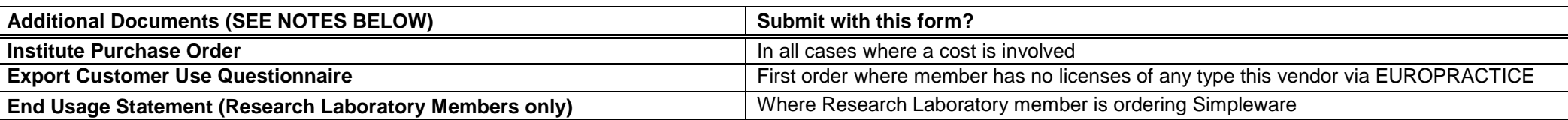

Links to the above documents can be found under the Ordering menu (see "How to Order") in this vendor's EUROPRACTICE web page, accessible via our homepage [https://www.europractice.stfc.ac.uk](https://www.europractice.stfc.ac.uk/) Details on how orders are processed are at [https://www.europractice.stfc.ac.uk/tools/how\\_to\\_order\\_details.html](https://www.europractice.stfc.ac.uk/tools/how_to_order_details.html)

We no longer need to insist on paper copies of documents for this vendor so **ALL DOCUMENTS should be e-mailed to** [MicroelectronicsCentre@stfc.ac.uk](mailto:MicroelectronicsCentre@stfc.ac.uk) A good quality colour scanned PDF copy of the Export Document, if applicable, is needed

**Deadline for receipt of ALL required documentation is 25th Day of Month. Missing items may delay placement of your order with the vendor potentially for several weeks**

EUROPRACTICE membership and access to design tools managed by

# **EUROPRACTICE DESIGN TOOLS SYNOPSYS SIMPLEWARE ORDER FORM** V. 20231010 **Page 2 of 5 PLEASE COMPLETE ELECTRONICALLY**

**One-off License /** Total Cost EURO<br>Licenses Packs<br>/Rehosts Unit cost EURO<br>Licensce Packs<br>/Rehosts Quantity License<br>Packs/Rehosts **Quantity License Total Cost EURO Unit cost EURO Licensce Packs Licenses Packs Rehost Charges Packs/Rehosts /Rehosts /Rehosts** Simpleware (SIMPL) | Pack of 50 Licenses Rehost 100 **A: Total License/Rehost Charges**

Right to use, upgrades and technical support are provided by annual charge payment, compulsory for each year of use of a package, including the first.

**(Note 1)** Commitment of annual charge for all License orders is mandatory

**(Note 2)** Simpleware is free of one-off license charges and an annual charge only applies. The license keys run 1st January through to 31st December. In your first year, your licenses will be less than 12 months duration to synchronise to this annual cycle. Purchase Order commitment should be pro-rata and based on whole months remaining in calendar year at time order is raised. Invoice will reflect the correct number of months of usage available via first keys (invoiced amount may be less than Purchase Order commitment)

We recommend that if you are ordering in the latter half of the year that your Purchase Order also commits the full year fee for the following year's licenses in addition to the pro-rata cost for current year

Design tool Ordering information at: https://www.europractice.stfc.ac.uk/tools/how to order details.html. For advice on who an Institution's EUROPRACTICE Representative is, on an Institution's current design tools holdings, and for all other EUROPRACTICE support enquiries, please e-mail [MicroelectronicsCentre@stfc.ac.uk](mailto:MicroelectronicsCentre@stfc.ac.uk)

# **Fill & Sign in the free Adobe Acrobat Reader DC is recommended [click for guidance](https://www.europractice.stfc.ac.uk/media/pdf/ordering/adobe_acrobat_reader_dc_instructions.pdf)**

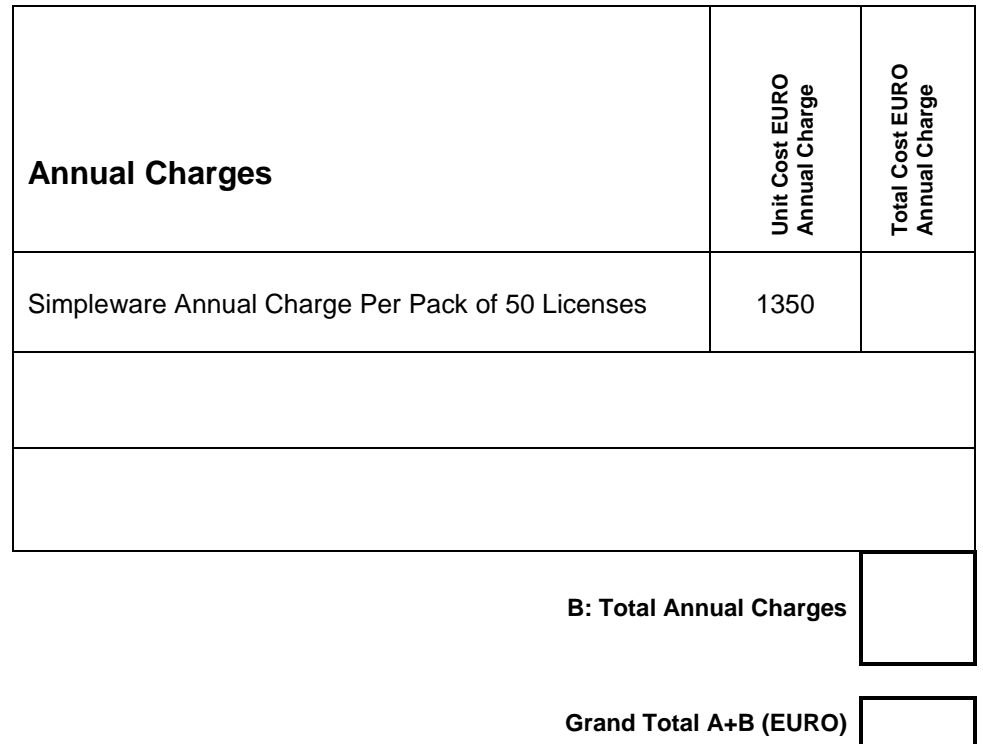

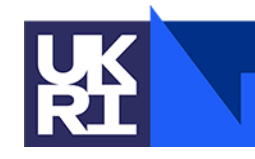

**Science and Technology Facilities Council** 

### **EUROPRACTICE DESIGN TOOLS SYNOPSYS SIMPLEWARE ORDER FORM** V. 20231010 **Page 3 of 5 PLEASE COMPLETE ELECTRONICALLY Fill & Sign in the free Adobe Acrobat Reader DC is recommended [click for guidance](https://www.europractice.stfc.ac.uk/media/pdf/ordering/adobe_acrobat_reader_dc_instructions.pdf)**

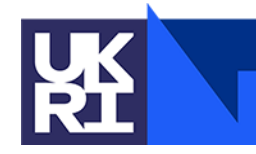

**Science and Technology Facilities Council** 

#### **DECLARATION**

**I acknowledge that I understand that the following terms apply to this order for Simpleware software products:**

**Simpleware ScanIP Academic is intended for non-medical use and non-clinical research use only. FDA 510(k) clearance and EEA/UK CE marking certification for use as a medical device is therefore not required and has not been obtained for the software products in this order. The software products in this order must not to be used, and are not intended to** be used, for any medical or clinical purpose whatsoever. It is the sole responsibility of the Customer to ensure the software is used in accordance with the local regulations of the **countries (a) where the products in this order are used or (b) the output of their results is exported to, including without limitation in relation to data privacy requirements.**

**Simpleware AS Ortho is intended for non-medical use and non-clinical research use only. It is therefore not required to be and has not been cleared for use as a medical device in accordance with U.S. Food & Drug Administration (FDA) 510(k) or EEA/UK CE marking standards. It is the sole responsibility of the Customer to ensure the software is used in accordance with the local regulations of the countries (a) where the products in this quotation are used or (b) the output of their results is exported to, including without limitation in relation to data privacy requirements.**

**Simpleware AS Cardio is intended for non-medical use and non-clinical research use only. It is therefore not required to be and has not been cleared for use as a medical device in accordance with U.S. Food & Drug Administration (FDA) 510(k) or EEA/UK CE marking standards. It is the sole responsibility of the Customer to ensure the software is used in accordance with the local regulations of the countries (a) where the products in this quotation are used or (b) the output of their results is exported to, including without limitation in relation to data privacy requirements.**

**Simpleware Design Link Academic is not available with the Linux Operating System version of Simpleware.**

**I will keep full and accurate records of all persons that will be given access to the Simpleware products**

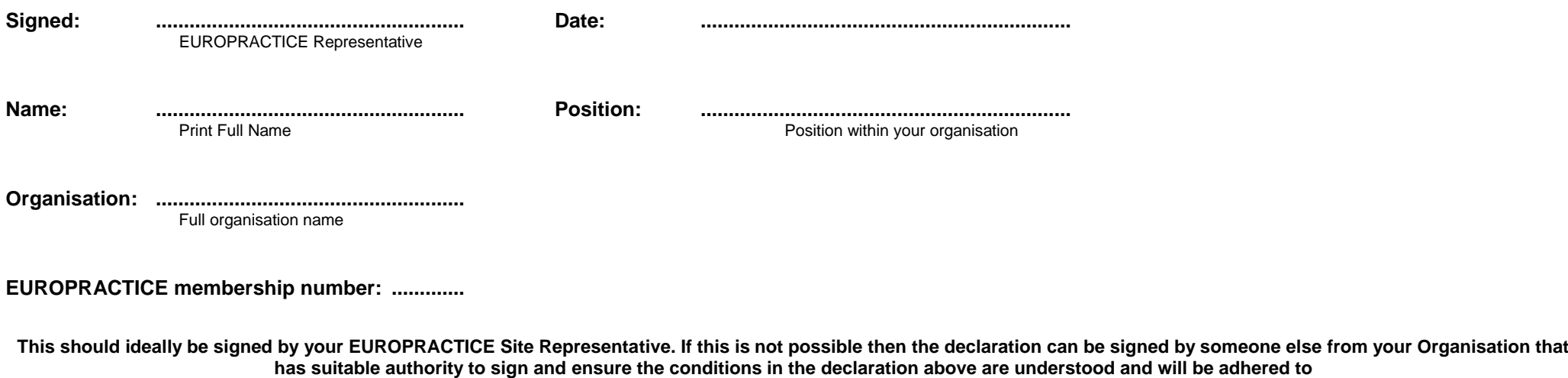

# **EUROPRACTICE DESIGN TOOLS SYNOPSYS SIMPLEWARE ORDER FORM** V. 20231010 **Page 4 of 5 PLEASE COMPLETE ELECTRONICALLY Fill & Sign in the free Adobe Acrobat Reader DC is recommended [click for guidance](https://www.europractice.stfc.ac.uk/media/pdf/ordering/adobe_acrobat_reader_dc_instructions.pdf)**

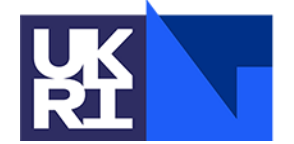

**Science and** Technology<br>Facilities Council

**Total**

**SERVER INFORMATION FOR LICENSE PURCHASES** Please duplicate this page and use a separate copy for each different license server.

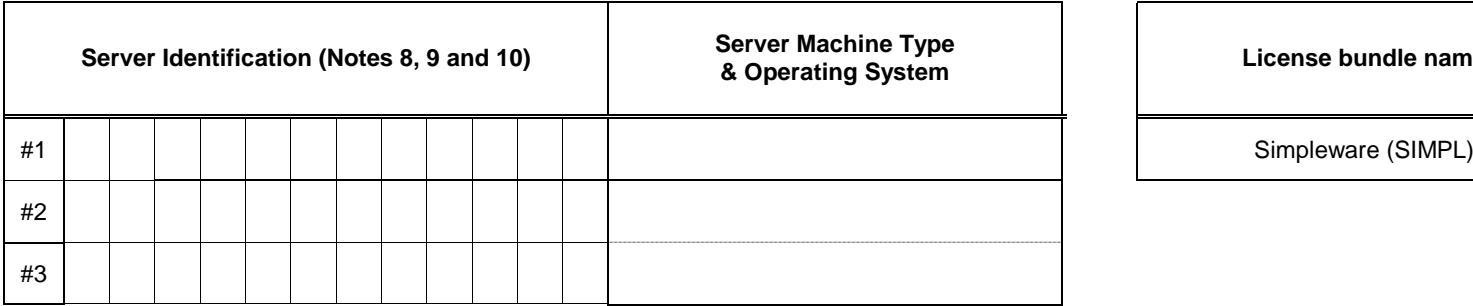

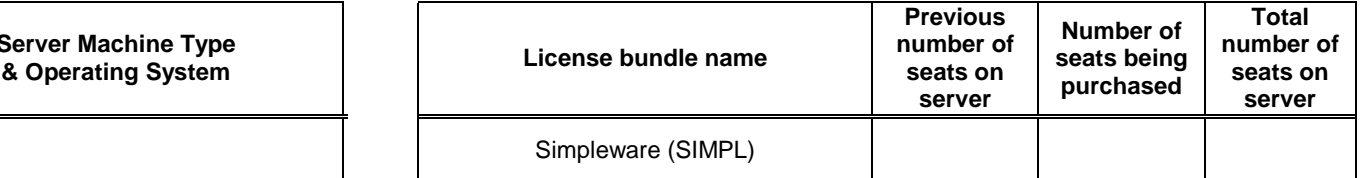

**In this box please confirm the actual physical location (geographic address) of the above server(s):**

> **Note 8: Server Identification.** For license key file generation only. Please see website for details of the supported platform of the individual Synopsys tools.

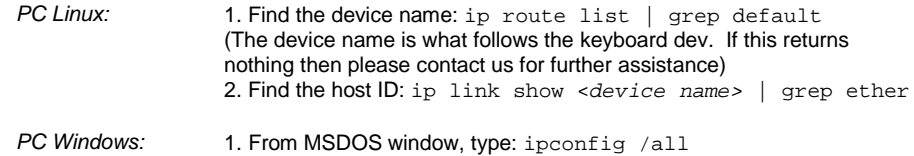

2. Find the line "Physical address"

The required ID is 12 Hex characters long (ignore any hyphens)

Note 9: Intel processors. Licensing on machines with Intel processors requires that these are Pentium IV or later architecture processors. Licensing from Intel Pentium III and earlier Intel processor architectures is not supported by Synopsys License server daemons.

Note 10: Server Configuration, Synopsys supports either a single license server or three license servers operating as a voting cluster. In the case of a three server configuration, the license server remains active if two machines remain operational although all three machines are required to be operational for the license server to start initially. Please specify either a single license server or three license servers to operate as a cluster.

# **EUROPRACTICE DESIGN TOOLS SYNOPSYS SIMPLEWARE ORDER FORM** V. 20231010 **Page 5 of 5 PLEASE COMPLETE ELECTRONICALLY Fill & Sign in the free Adobe Acrobat Reader DC is recommended [click for guidance](https://www.europractice.stfc.ac.uk/media/pdf/ordering/adobe_acrobat_reader_dc_instructions.pdf)**

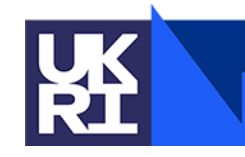

# **Science and** Technology<br>Facilities Council

# **SERVER INFORMATION FOR LICENSE REHOSTS**

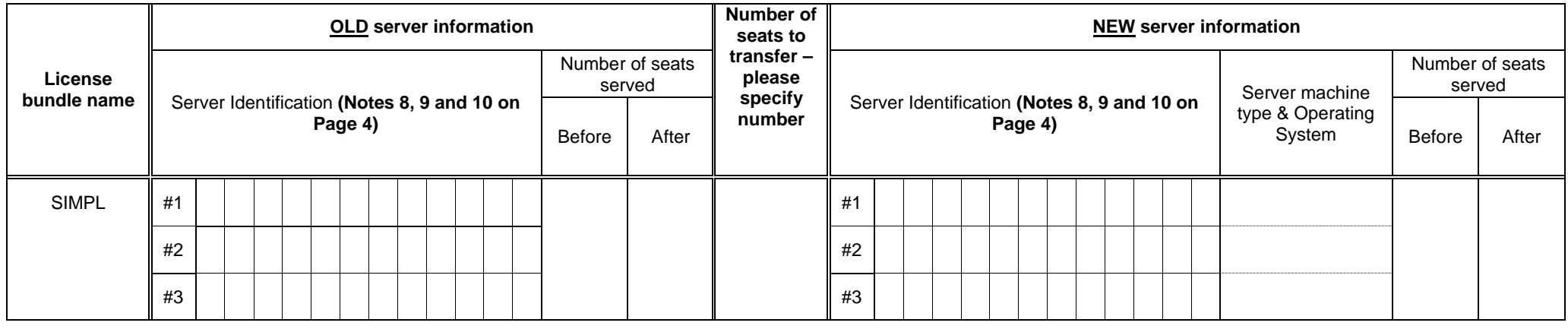

Please duplicate this page and use a separate copy for each different license server rehost request

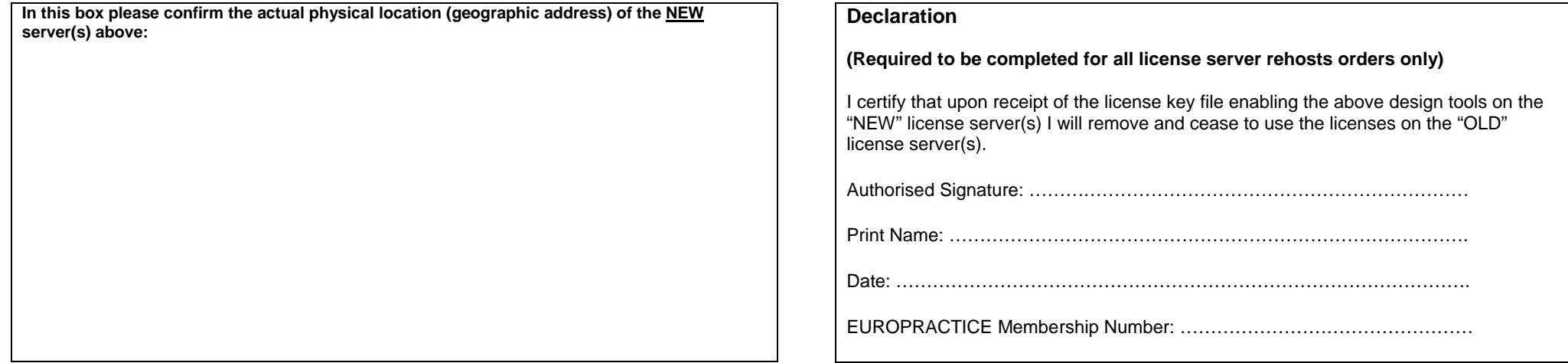